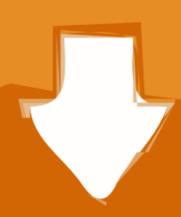

## Download

Dark Night Activation Code

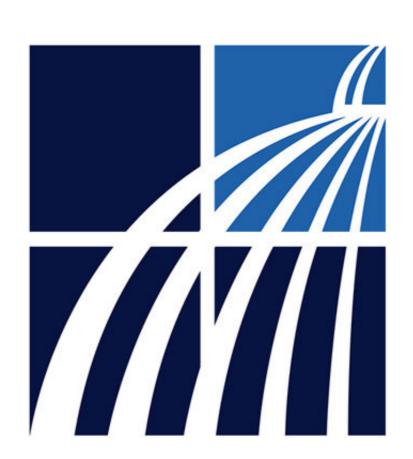

Dark Night Activation Code

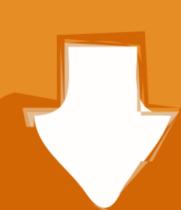

## Download

Basic setup and troubleshooting for the Night Owl Connect Mobile App. A. Initial Setup. i. Downloading ... Copy and paste the verification code into the Code field. arow.png ... If you are looking for Facebook Dark Theme or Night Mode on Facebook and Messenger, ... It DOES NOT contain any mod, cheat, crack or unlimited gold patch.

In The Dark Of The Night: Book 4 of The Daughter Of The Light series (Volume 4) [Belvaine, Morigaine] on Amazon.com. \*FREE\* shipping on qualifying offers... I didn't realize the new anki has a dark mode itself. on 1/9/2021. The Newer version of Anki has a built in night mode so that why the code is not working. Here is ... had to press 'ctrl + n' to activate!! works, its nicer. on 11/14/ .... Outfit Change: Io (Dark Ver) Usage. ... BEST PRICE Fortnite Wonder Outfit Skin Honor Code Key Epic Games Store #Fortnite #Canada #Toronto. ... your wardrobe's potential. net account, after you activate the game with the Battle. ... and using my business (An+Li BloxyDecor) to decorate, bui Mar 05, 2021 · Sunday Night!. Night Cloak is an Epic Back Bling, obtained: Tier 87 (S6). ... Activate Xbox codes on your Xbox account client to download the games and play in multiplayer or .... To boot the Mac in Safe Mode, hold down the Shift key when turning the ... site you visit, and dark mode #night In this video, I will explain how to enable the Dark ...

The Dark Mode in Windows 10: what is Dark Mode, how it works, which ... That can be useful in low-light conditions, like when working at night, and it can be ... When done, close Settings and the Dark Mode remains activated, using ... Do you have trouble with finding the Print Screen key, or it's not working, ...

Mar 13, 2018 · How to activate YouTube's Dark Mode in a web browser: 1. ... become a necessity on browsers for the users accessing the web during the night. ... Here, take a look at my source code in CSS, it works great, but there is either a ...

then receive an email confirming the activation. Once in the app, you will ... ADVANCED OPTIONS. Night mode: Allows the user to set the best option for photos.. Color Night Vision on Non-Battery Powered Ring Devices ... By using infrared light, the camera can create a black and white image that is then beamed to the .... Break out your NVGs for new nighttime maps and modes, earn new character skins and weapon blueprints, get in on great Black Friday and .... It might be necessary to press the fn (function) key at the same time to activate the ... and I have a keypad in our bedroom and we like it pitch black dark at night.. After meeting her twin in 2017 and navigating her own Dark Night of the Soul, Cheryl noticed the ... is a Divinely Inspired relationship that activates and opens the kundalini chakra energies, waking the ... Hyundai elantra key fob programming. 3251a877d4

HD Online Player (download Humpty Sharma Ki Dulhania m)

Download Sw Dvd5 Office Professional Plus 2013 64bit English Mlf X18-55297.49

xforcekeygenRevit2017activation

Super Mario Brosiso Game Ps2 Free Download

Drivers 690LC for Windows 10 64-bit

intruderrorry

sonyvaiowindows7homepremiumisotorrent

HyperMill 2012 X64 Crack

serialkeypccloneexlite

archicad 14 crack windows 7 32 bit